## **Everyday Science - Research Log**

Comp 101 – Dr. Richardson – Spring 2012 Librarian: Elizabeth Andrews – andrewec@potsdsam.edu - 315.267.3309

## **STEP ONE: Plan your search.**

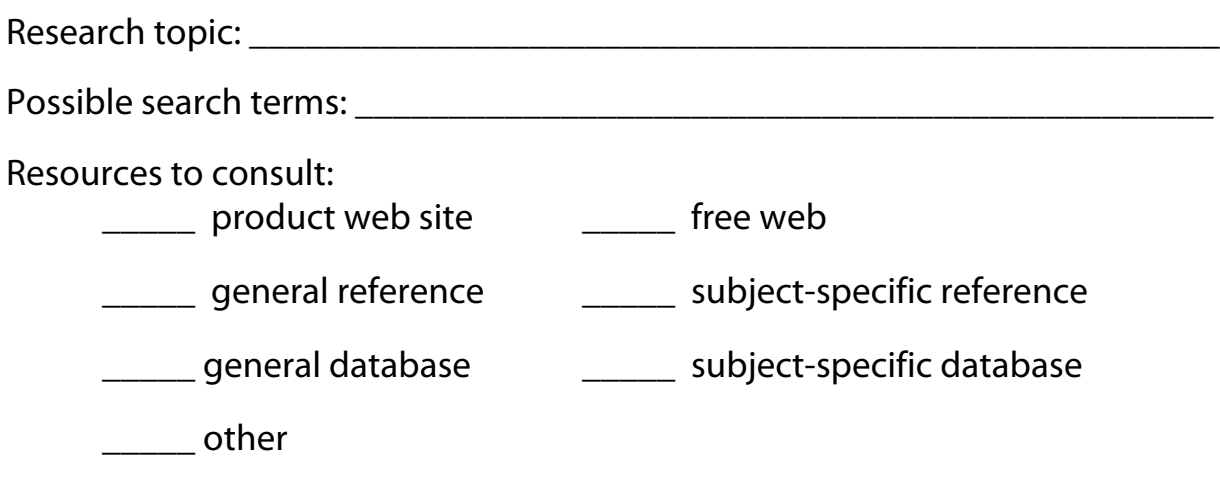

## **STEP TWO: Track your search strategies.**

On a separate piece of paper, record the details of **every** search you execute. Please attach the search record to your research log before you turn it in.

Example:

Searched in Academic Search Complete for information about fiber.

- "fiber" keyword search 141,206 results
- Limit publication date to last 5 years 81,298
- Added concept fiber AND nutrition keyword search 4,486
- Found helpful subjects: "fiber in human nutrition" and "grain"
- "Fiber in human nutrition" and "grain" subject search 65 results

## **STEP THREE: Compile your results.**

On a separate piece of paper, record the citation information for the web sites, reference resources, or articles that you found. Attach to your research log.

Example:

*Title:* Eat Smart: Which foods are good for what. *Author(s):* Bonnie Liebman *Source Title*: Nutrition Action Health Letter *Volume*: 38 *Issue*: 10 *Date*: December 2011 *Pages*: 1-7 *Location:* Academic Search Complete *Availability:* PDF or HTML full text